## Interpolazione di Newton

## (diferenze divise)

Enrico Bertolazzi

 $\Box$  Introduzione

Scopo: dati i punti  $p_0$ ,  $p_1$ , ...,  $p_N$  dove  $p_i =$  $x_i$  $y_i$  $\mathsf{L}$ ê ê ë ù ú ú û trovare il polinomio  $P(x) = \sum_{i=0}^{n}$ N  $a_i x^i$  che interpola i punti dati, cioe'  $P(x_i) = y_i$  per  $i = 0 .. N$ 

Soluzione: Si costruiscono i polinomi  $P_0(x)$ ,  $P_1(x),...,P_N(x)$  come segue  $P_0(x) = y_0$ ,

$$
P_k(x) = P_{k-1}(x) - d_{k, k} \omega_k(x) , \qquad \omega_k(x) = \prod_{i=0}^{k-1} (x - x_i)
$$

dove  $d_{0}$ .. k e' costruito ricorsivamente come segue:

 $d_{i, 0} = y_i$  per  $i = 0 .. N$  $d_{i, k} =$  $d_{i, k - 1} - d_{i - 1, k - 1}$  $x_i - x_i$  - k per  $i = k \dots N$ 

Carica le librerie

```
> initialize ;
  with(plots):
                                          initialize
Warning, the name changecoords has been redefined
```
 $\blacksquare$  Procedura Newton

```
> newton := proc(xy)
       local i, k, N, x, X, DD, omega, P ;
       N := nops(xy) - 1 ;
       ## alloca la memoria
       DD := array(0..N,0..N) ;
       P := array(0..N) ;
       X := array(0..N) ;
       ## inizilizza i punti e inizializza le differenze divise
       for i from 0 to N do
         X[i] := xy[i+1][1] ;
         DD[i,0] := xy[i+1][2] ;
       end do;
       P[0] := DD[0,0] ;
       omega := 1 ;
       for k from 1 to N do
         for i from N by -1 to k do
           DD[i,k] := (DD[i,k-1]-DD[i-1,k-1]) / (X[i]-X[i-k]);
         od;
         omega := omega * (x-X[k-1]) ;
         P[k] := expand(P[k-1] + DD[k,k] * omega) ;
       end do ;
       ## costruisce i polinomi PK
       for k from 0 to N do P[k] := \text{unapply}(P[k],x) ; end do ;
       return P, DD ;
     end :
Procedura di Stampa
   > newton_print := proc(P,DD,xy)
       local i, N, xmin, xmax, GA, GB ;
       N := nops(xy) - 1;xmin := min(seq(xy[i][1], i=1..N+1)) ;
       xmax := \max(\text{seq}(xy[i][1], i=1..N+1)) ;
       for i from 0 to N do print(P[i]); end do ;
       print (matrix(DD)) ;
       GA := plot(P[N](x),x=xmin..xmax,style=line,
```
**symbol=circle,thickness=2,color=green):**

```
GB := plot(xy,x=xmin..xmax,style=point,
        symbol=circle,thickness=3,color=blue):
 display({GA,GB},axes=boxed,title=`Newton`);
end :
```
## Esempio d'uso

**> # Definisce la funzione da approssimare f** :=  $x$  ->  $x/(1+x)$  **;**  $f := x \rightarrow \frac{x}{x}$  $1 + x$ **> # definisce i punti da interpolare pnts:=[seq([k,f(k)], k=0..5)] ;** pnts  $:= \begin{bmatrix} 0, 0 \end{bmatrix}, \begin{bmatrix} 1, \frac{1}{2} \end{bmatrix}$ 2  $\mathsf{I}$ ê ë ù ú û  $\sqrt{2}$ ,  $\sqrt{2}$ 3 é ê ë ù ú û  $\sqrt{3}, \frac{3}{4}$ 4 é ê ë ù ú û  $\sqrt{4}, \frac{4}{4}$ 5  $\mathsf{I}$ ê ë ù ú û  $\sqrt{5}$ ,  $\frac{5}{7}$ 6 é ê ë ù ú û é ê ë ù ú û **> # risolve il problema e stampa i risultati newton\_print(newton(pnts),pnts) ;**  $x \rightarrow 0$  $x \rightarrow \frac{1}{x}$ 2 x  $x \rightarrow \frac{2}{x}$ 3  $x - \frac{1}{x}$ 6  $x^2$  $x \rightarrow \frac{3}{7}$ 4  $x - \frac{7}{9}$ 24  $x^2 + \frac{1}{x}$ 24  $x^3$  $x \rightarrow \frac{4}{5}$ 5  $x - \frac{23}{10}$ 60  $x^2 + \frac{11}{12}$ 120  $x^3 - \frac{1}{10}$ 120  $x^4$  $x \rightarrow \frac{5}{5}$ 6  $x - \frac{163}{258}$ 360  $x^2 + \frac{101}{200}$ 720  $x^3 - \frac{1}{x}$ 45  $x^4 + \frac{1}{2}$ 720  $x^5$ 

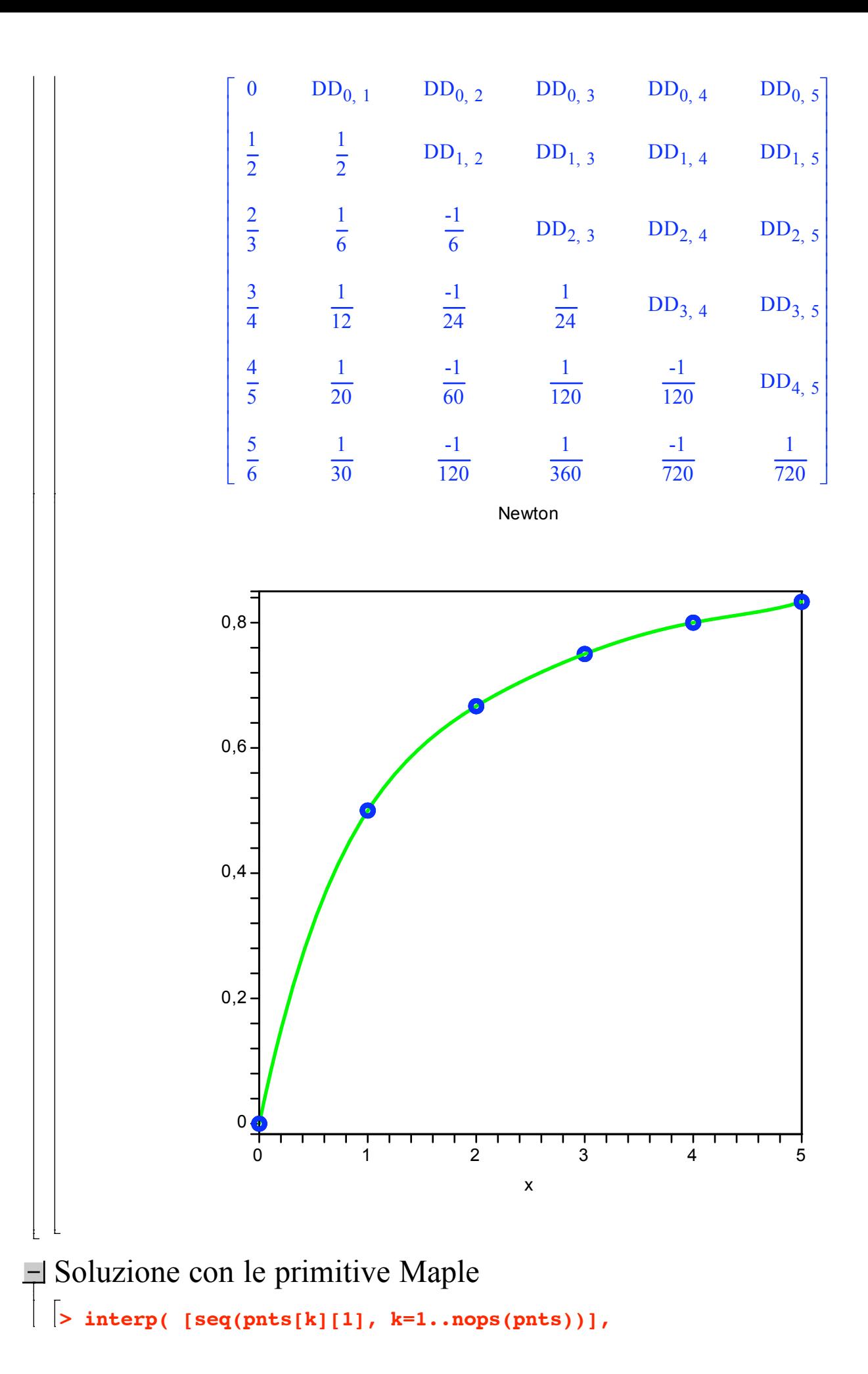

[seq(pnts[k][2], k=1..nops(pnts))], x );<br> $\frac{5}{6}x - \frac{163}{360}x^2 + \frac{101}{720}x^3 - \frac{1}{45}x^4 + \frac{1}{720}x^5$ 

 $\begin{array}{c} \n\downarrow \\ \n\downarrow \n\end{array}$